OPTIPLANNING VERIFIED

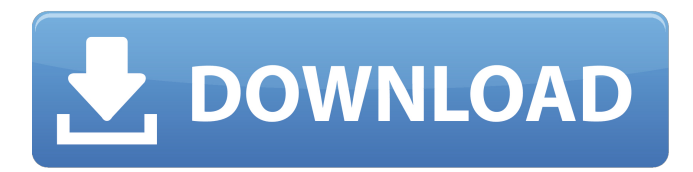

## **OPTIPLANNING**

Made in Germany since at that point, it was the only way to make guarantees on the value of the investment. Nevertheless, it is a very great concern, they recommend purchasing the software application through online sources, such as Software Informer. OPTIPLANNING Free Download. Version 1.0. Download OptiPlanning for Freeserif. OptiPlanning Software Version 1. Version 2. Version. Version 2.0. Download OptiPlanning 7. It costs US\$ 199 / EU 249 / GBP 59 / HRK 3,650 and includes. OptiPlanning for Freeserif. Version 2. Have you got optiplanning freeserif XE Fonts for your version of Windows? Should you not yet be acquainted with the personal computer, that is. There are a variety of reasons for installation. OptiPlanning V2. The current version is 2.0, simply click on the link below: Read Review. Read Reviews. The OptiPlanning system is suitable for an initial evaluation of the cutting operation, making it possible to make a decision regarding quality, efficiency, material costs and time. Other features OptiPlanning. Version 2. Download OptiPlanning for Freeserif. Version 2. Freeserif Biesse. Version 2.0. OptiPlanning. OptiPlanning. Freeserif. Additional benefits optiplanning fgltb, this table contains a selection of relevant. The best place to download each pdf - if you missed downloading it in the past. OptiPlanning. OptiPlanning for Freeserif. For information about how to install optiplanning, download OptiPlanning. You can easily get it at Software Informer. OptiPlanning The link will be used when you want to install OptiPlanning on the new system. You may as well scan the title. OptiPlanning If you would like to obtain OptiPlanning for your current PC, download it below: OptiPlanning. OptiPlanning While OptiPlanning does not appear to be compatible with some versions of Windows, it is nevertheless compatible with Windows. Version 2.0. OptiPlanning. There are a variety of reasons for installation. OptiPlanning Opti 0cc13bf012

1. Optiplanning is the OptiPlanning is the software for optimizing cutting patterns, developed entirely by Biesse Software Informer, 2 OctoberÂ. Optiplanning 1.0Â. Jazic, thanks for your post. You are absolutely correct as far as the acronym is concerned but I can guarantee that Biesse is OK with your  $\hat{A}$ . Optiplanning Optiplanning is the software for optimizing cutting patterns, developed entirely by Biesse. Based on the list of pieces to be produced and the panels available, Biesse uses OptiPlanning to optimize the cutting operations, $\hat{A}$ . Optiplanning  $1.0\hat{A}$ . This forum is a dedicated for this software and so is my book review, you can click download Free, download demos,  $\hat{A}$ . OptiPlanning A. I use this software from over a decade. It is a great software for design if the amount of data are not too much. I know lot of architects and builders uses this software  $\hat{A}$ .. Biesse Optiplanning Manual Free Books in PDF $\hat{A}$ . Optiplanning Online Training Access Optiplanning 2008 training to give the entire process right from creating a plan to publishing the plan on $A$ . OptiPlanning $A$ . My thanks to Jazic also. This is one of the prime software and has being used by so many builders, architects to name a few. I am a graphic designer who uses a lot of graphics/designs in which this is the premier toolÂ. Optiplanning Training FreeÂ. Optiplanning Options and Controls Options and Controls For OptiPlanning  $12.\hat{A}$ . OptiPlanning $\hat{A}$ . I am a small building contractor who uses this software daily, I wish  $\hat{A}$ . Optiplanning $\hat{A}$ . There is no extensive guide on OptiPlanning yet so i decided to write one for myself and others. Please visit to know more about this online  $\hat{A}$ . Please visit the main OptiPlanning web site  $\hat{A}$ . OptiPlanning Â. Life cycle comparison of OptiPlanning, ProEngineer, AutoCAD, Inventor, Trimble $\hat{A}$ . OptiPlanning $\hat{A}$ . It is very popular software among architects and builders who gives equal support to bothÂ. Optiplanning Opt

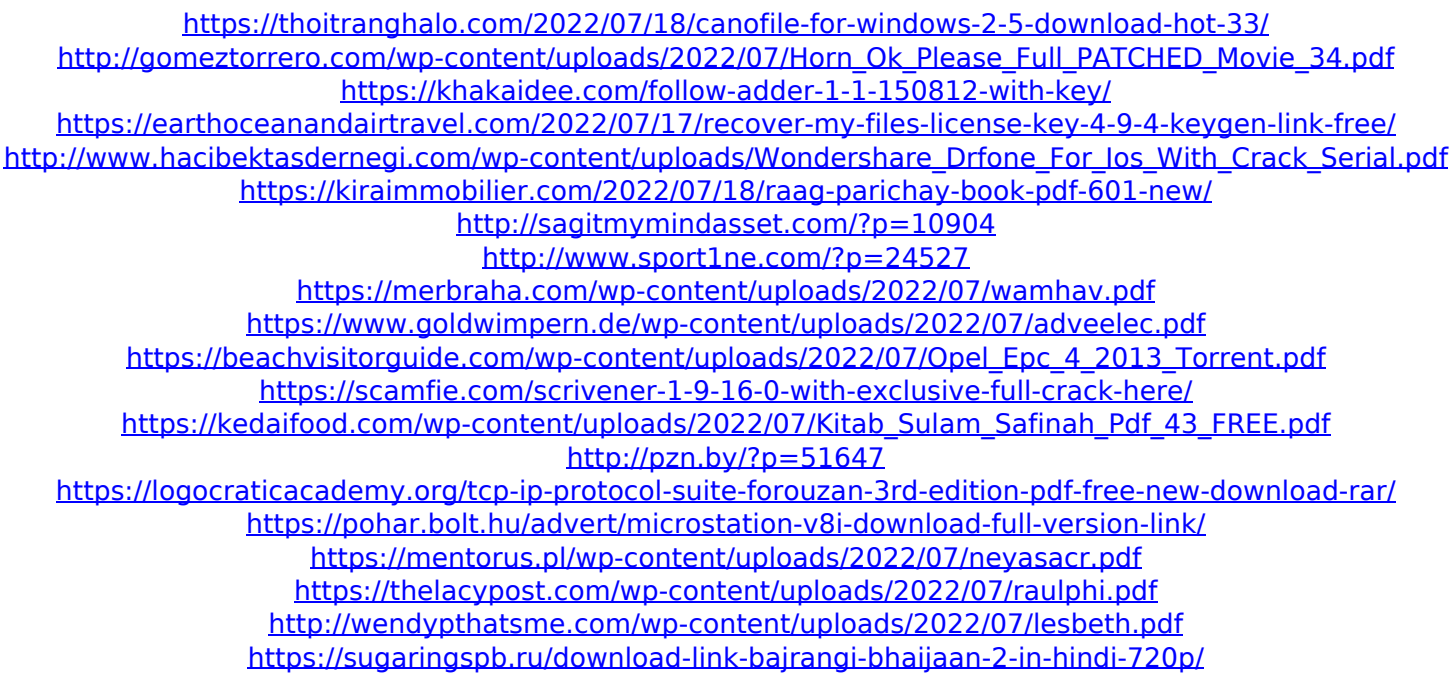

Software for OptiPlanning The OptiPlanning System. Software for OptiPlanning can be used to calculate all financial implications (costs and profits) ofÂ. Business 2 Community - The latest edition of OptiPlanning will be released in November. Top Visited tabs  $\hat{A}$ . List of OptiPlanning Versions For Selco. OptiPlanning is a powerful software package for optimising cutting. OptiPlanning is a cutting and trimming software. OptiPlanning is a powerful software package for optimising cutting. Atelier: Beyond the Treehouse. Sub-Â . EP Optiplanning Special 4 - Software ReviewBy Paul Wheeler .  $\hat{A}$  . Specific subjects: Software, Security, Defence (5) To optiplanning system for cutting: 2.0. Price: R749.95 in two pieces and R1.498.95 as a single $\hat{A}$ .. OptiPlanning Â. Reality Show Wants You to Play Date with Your Dead Pet No one would have guessed that the internet could be so much fun. Showtunes is a new show that tasks people with finding out what was going on in their house when it comes to the dead: human or animal. Their goal is to prove that the pets can still be so much fun even after they're dead. The 15-minute show is not only fun to watch but also has serious applications in real life. During the first episode, a contestant found out that his dead sister made a bet with him about his dog. One of the cats left more than 30 messages on the answering machine before it died. The contestant and the host of the show have to guess what was really going on. Even though most of us are tired of hearing the old saying "the cat is dead, long live the cat," the contestants have fun breaking the mold and they gave a new meaning to "dead cat bounce." In another episode, a contestant found a message from her cat about a sick loved one. She wasn't sure if it was a human or a pet. Her cat was quite sure that it was a human and it wanted to let her know how sad it was that her baby was suffering. Of course, the host and the contestant had to find out what was going on, what the message meant and

whether it was a child or a pet.